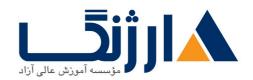

خیابان ولیعصر، نبش فاطمی، کوچه بوعلی سینا شرقی، پلاک ۱۷ تلفن: ۵۰ – ۸۸۹۹۵۳۴۸ | هاکس: ۸۸۹۶۹۱۴۲

# دوره آموزش ۳ Unity

دوره سطح متوسط آموزش نرم افزار یونیتی

مروری بر دوره

با شرکت در این دوره بیش از پیش با قابلیت های برجسته ی موتور بازی سازی یونیتی آشنا می شوید.دنیاهای باز می سازید ، با مفاهیم خروجی اندروید آشنا می شوید و مفاهیم ذخیره سازی و استفاده از جیسان را در بازی سازی یاد به خوبی یاد می گیرید. مهمترین سرفصلهای گنجانده شده در این دوره عبارتاند از:

- آشنایی با روش های مختلف ذخیره سازی اطلاعات بازی
  - توضیح درباره جیسان در برنامه نویسی بازی ها
  - توضیح درباره ساخت محیط های بزرگ طبیعت
  - مفهوم استیت ماشین و ساخت هوش مصنوعی
    - مفهوم کلاس و استفاده از آن در بازی
  - مفاهیم مهم اندروید و خروجی بازی برای اندروید

همچنین در این دوره بیشتر در مورد مفاهیم نور ، نورپردازی استاتیک و دینامیک و روش های افزایش کیفیت نور تصویر از طریق لایت مپ صحبت خواهیم کرد تا بازیساز با یک ذهن حرفه ای و آماده برای ساخت بازی های بزرگ تر آماده ی ورود به دنیای بازی سازی شود .

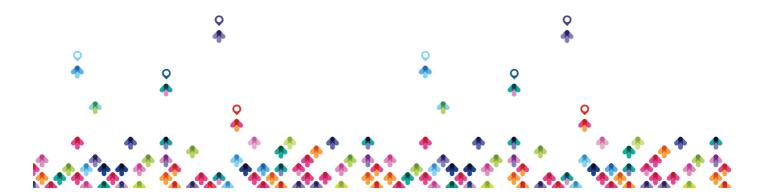

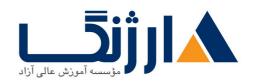

خیابان ولیعصر، نبش فاطمی، کوچه بوعلی سینا شرقی، پلاک ۱۷ تلفن: ۵۰ – ۸۸۹۹۵۳۴۸ | ۸۸۹۵۷۰۷۵ | فاکس: ۸۸۹۶۹۱۴۲

## آنچه در این دوره خواهید آموخت

- آشنایی با انواع روش های پردازش نور بازی
- مبانی تکمیلی ذخیره سازی اطلاعات و برگشت آن در بازی
  - توضیح مفهوم جیسان و کاربرد آن در بازی ها
  - روش های مختلف دسترسی به اشیا در بازی ها
  - ساخت محیط های طبیعی بزرگ بوسیله terrain
- ساخت کلاس اسلحه . استفاده از آبجکت های قابل برنامه ریزی
- توضیح مفهوم ماشین حالت و ساخت یک هوش مصنوعی دشمن
  - توضیح مفاهیم ساخت بازی برای اندروید
  - مفاهیم پست پراسس و جزئیات و پیاده سازی آن
  - باز تولید آبجکت ها ، استخر اشیا و سیستم تیر اندازی با آن
- توضیح ساخت مراحل، بارگذاری حرفه ای مراحل و مدیریت صفحه انتخاب لول

#### سرفصل ها

Using Lightmap in Unity
Using Json in Unity
Save and Load data in Unity
Different ways to access to objects in unity
Using terrain in unity
Using Class to make a gun selection system
Using State Machine for make a enemy Al

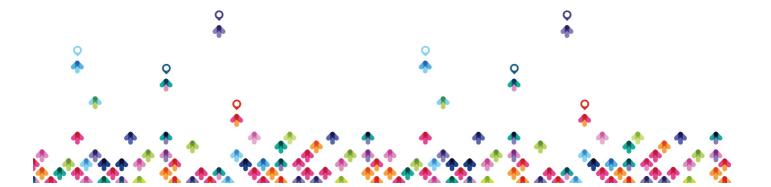

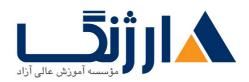

خیابان ولیعصر، نبش فاطمی، کوچه بوعلی سینا شرقی، پلاک ۱۷ تلفن: ۵۰ – ۸۸۹۹۵۳۴۸ | ماکس: ۸۸۹۶۹۱۴۲

How to build android games with unity
Post Processing, usage and details
Instantiate game objects, Object Pooling, shooting mechanic
Load and manage Levels ,advanced loading system

#### مخاطبان دوره

این دوره برای علاقمندان به رشته جذاب بازی سازی که دوره ی مقدماتی را سپری کرده باشند و تا حدودی با بخش های مختلف نرم افزار آشنا شده باشند مناسب است . هر بخشی که در این دوره آموزش داده می شود کاملا کاربردی بوده و نمونه های آن در بازیهای روز دنیا قابل مشاهده است . رده سنی این دوره از ۱۴ سال به بالا می باشد.

### پیش نیاز ها

در این دوره دانش پژوهان علاوه بر آشنایی اولیه با موتور بازی سازی یونیتی بهتر است تا حدودی با دانش برنامه نویسی آشنایی داشته باشند و همچنین با مفاهیم طراحی الگوریتم هم آشنا شده باشند . مهارت های زیر مزیت محسوب می شود.

- بازی باز بودن و آشنایی با بازی های روز دنیا.
  - آشنایی کلی با سخت افزار کامپیوتر
- کنجکاوی و خلاقیت در حوزه ی طراحی بازی های رایانه ای
- مهارت خواندن و درک کلی از زبان انگلیسی جهت آشنایی و قسمت های مختلف نرم افزار
  - داشتن مهارت برنامه نویسی در یک زبان برنامه نویسی (الویت #C)
    - آشنایی با موتور بازی سازی یونیتی
    - آشنایی با محیط های طراحی سه بعدی مانند مکس و مایا و بلندر
      - آشنایی با محیط های طراحی دو بعدی مانند فتوشاپ

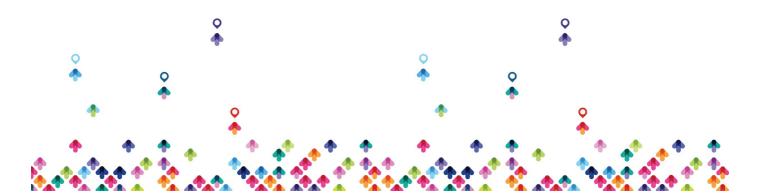

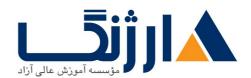

خیابان ولیعصر، نبش فاطمی، کوچه بوعلی سینا شرقی، پلاک ۱۷ تلفن: ۵۰ – ۸۸۹۹۵۳۴۸ | فاکس: ۸۸۹۶۹۱۴۲

• آشنایی با بازی های اندرویدی

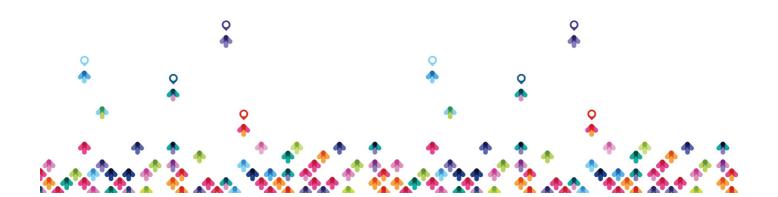